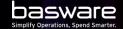

#### TRAINING MATERIAL – P2P CONTRACTS WITH SPEND VISIBILITY

# CONTRACTS

By definition all catalog-based purchasing is contract based. No catalog content is available to the buyer unless the buyer and the supplier have agreed on it.

This is the case also with free-text form-based purchasing, the buyer and the supplier need to have agreed about the purchasing before the buyer can order goods or services from the supplier.

Often these agreements are documented in a format of a contract document stored in a contract repository or a real contract lifecycle management (CLM) system. Contract metadata can be imported to Basware P2P.

Basware P2P now offers visibility to contract based purchasing and invoicing. It is possible to list all the documents against a contract and to show and to export the total monetary value that has been purchased and invoiced against a contract.

basware

#### CONTRACTS IN BASWARE P2P AND CONTRACT SPEND COLLECTION

### CONTRACTS AND CONTRACT SPEND COLLECTION

- Contract metadata can be imported to Basware P2P by using
  - AnyERP

basware

- Contracts API of Basware API
- Imported contract metadata is read-only
- Contract metadata includes payment term. When creating an order, payment term from the contract overwrites the supplier's default payment term.
- All fields where contract number can be selected, the field should be configured as contract picker. Contract picker lists all active contracts for the supplier in question.
- Contract number is header level information in purchase orders and spend plans. If different lines in a purchase requisition have different contract numbers, the requisition will split to multiple orders.

On invoices contract number is coding information. In order matching contract number is order line level information.

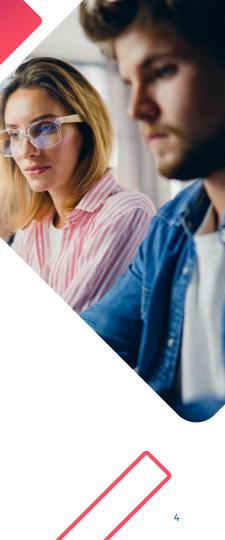

# **CONTRACT SPEND**

- As part of contract metadata import, for each contract separately, it can be defined whether contract spend is collected. This can be separately set for each three document types – orders, invoices, spend plans.
- Spend collection can be enabled only for contracts imported using Contracts API.
- Contract spend collection lists all orders, spend plans and invoices against that contract.
- Contract number for orders and spend plans is defined when the document is created. Contract number for invoices is defined when the invoice is matched. For invoices, contract number can also come from coding template.
- Contract spend collection covers the list of all three document types against that contract and a summary of all spend against that contract. Contract spend for each document type is collected separately.

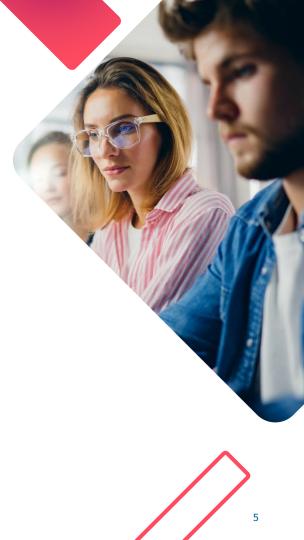

#### CONTRACT METADATA IN BASWARE P2P

Contracts and contract metadata is in Purchase Professional Tools. Contracts can be accessed also in Purchase Personal, but contract spend is visible only in Purchase Professional Tools.

For this example contract, spend collection has been enabled for spend plans, but disabled for orders and invoices.

| Organization         Valid           Basware Oyj ×                2/14/2022 - 4/14/202 |                 | 14/2022          | 2 others ▼ Contract number, Supp | lier Q                        | Include  Active contracts  All contracts | Search                      |                | View 🗸                   |                            |     |
|----------------------------------------------------------------------------------------|-----------------|------------------|----------------------------------|-------------------------------|------------------------------------------|-----------------------------|----------------|--------------------------|----------------------------|-----|
| Quick filter                                                                           | Q 6 Contra      | icts 1           | of 6 selected                    | Forth Title 🛛 😔 Contract      | Valid                                    |                             |                |                          | 70,000.00 EUR N            | п – |
| Organization                                                                           | Contract number | Title            | Supplier                         | Header data Orders            | nvoices Spend plans                      | Comments External resources |                |                          |                            |     |
| 3W00, Basware Oyj                                                                      | ForthContract   | Forth Title      |                                  | Contract number               | Description                              | Title                       | Total amount   | Currency                 | Amount type                |     |
| W00, Basware Oyj                                                                       | FirstContract   | First Title      | 5 suppliers                      | ForthContract                 | ForthDescription                         | Forth Title                 | 70,000.00      | EUR                      | Net                        |     |
| W00, Basware Oyj                                                                       | ThirdContract   | Third Title      |                                  | Valid from                    | Valid until                              | Status                      | Suppliers      | Payment term             | Туре                       |     |
| W00, Basware Oyj                                                                       | SeventhContract | Seventh Contract | 2 suppliers                      | 4/1/2016                      | 12/31/9999                               | Active                      |                | 0015                     | ForthType                  |     |
| W00, Basware Oyj                                                                       | SecondContract  | Second Title     |                                  | Organization code             | Organization name                        | Creator                     | Contact person | Collect spend for orders | Collect spend for invoices |     |
| W00, Basware Oyj                                                                       | FifthContract   | 5 Title          |                                  | BW00                          | Basware Oyj                              |                             |                | No                       | No                         |     |
|                                                                                        |                 |                  |                                  | Collect spend for spend plans |                                          |                             |                |                          |                            |     |
|                                                                                        |                 |                  |                                  | Yes                           |                                          |                             |                |                          |                            |     |

#### COLLECTING CONTRACT SPEND FOR ORDERS

#### ENABLING CONTRACT SPEND FOR ORDERS

In order to collect contract spend for orders, the following pre-requisites are needed:

- Tenant setting for contract spend enabled
- Contracts are imported using Contracts API order spend collection setting in contract metadata enabled

Contract spend is collected for all orders that are created in P2P or imported to P2P. Contract spend is not collected for matching orders.

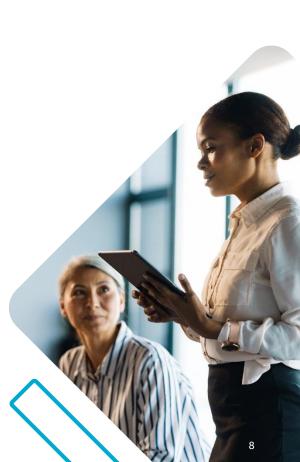

#### CONTRACT NUMBER IN P2P PURCHASE

Contract number can be selected, changed and removed in Purchase requisition line data.

A free text form can also have contract picker in Contract number field.

| Search Products Marketplace               | e External webshops Free-tex       | t forms Free-text forms               |                                         |                                             |
|-------------------------------------------|------------------------------------|---------------------------------------|-----------------------------------------|---------------------------------------------|
| < 1:test1   DRAFT                         |                                    |                                       |                                         |                                             |
| ✔ Line data                               |                                    |                                       |                                         |                                             |
| Quantity *<br><b>1.00</b>                 | Quantity unit *<br>KPA, Kilopascal | Price type *<br><b>Net price</b>      | Net unit price (purchasing) * 10.00     | Gross unit price (purchasing) 10.00         |
| Purchasing category * <b>001, Cameras</b> | Supplier *                         | Contract number<br>FirstContract      | Desired delivery date 4/22/22           | Desired delivery end date 4/22/22           |
| Supplier product name * test1             | Supplier product code              | Description                           | Payment terms 0015                      | Payment term name<br>Within 15 days Due net |
| Status<br>Draft                           | Line net total (purchasing) 10.00  | Currency code (purchasing) <b>EUR</b> | Owner<br>You                            | Recipient                                   |
| Tax code *<br><b>J6</b>                   | Tax percent 1 14.00                | Tax percent 2<br>-100.00              | Line tax total (purchasing) <b>0.00</b> | Product type<br>Free-text                   |
| Discount percent 0.00                     | Reason for discount                | Net price (purchasing) <b>10.00</b>   | Gross price (purchasing) 10.00          | Note                                        |
| Refund line                               | Created by                         | Additional info                       | Line gross total (purchasing)<br>10.00  | Order type<br>Standard                      |

#### CONTRACT NUMBER IN MARKETPLACE

Agreements in Marketplace can have a reference to a P2P contract. Items in that agreement will have the contract number when checked out to Basware P2P. Setting contract reference in an agreement is manual work. Contract reference is a free text field.

| basware                                                                               |                                                                           | Home | Shop | Tasks Do       | cuments    | Procurement | Invoicing | Accounts Payab       |
|---------------------------------------------------------------------------------------|---------------------------------------------------------------------------|------|------|----------------|------------|-------------|-----------|----------------------|
| Search Products <u>Marketplace</u>                                                    | External webshops Free-text forms Free-text forms                         |      |      |                |            |             |           | 📃 вжо                |
| ✿ Home<br>Marketplace                                                                 | Search For Items and Services                                             |      |      |                | Searc      | h           |           |                      |
| > Categories                                                                          | Results from Marketplace 1                                                |      |      |                | := :       |             | Relevance | •                    |
| Search Options     Show Expired Items     Match All Keywords     Show Preferred Items | BOM255<br>(from NAZ LTD)<br>Item: BOM2<br>Contract: FirstContract<br>dddd |      |      | Min: 1 Incr: 1 | Unit: Each |             | 1 Add     | 10.00 GBP<br>Express |
| Filters<br>Clear                                                                      | Compare   Lists                                                           |      |      |                |            |             |           |                      |

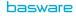

# **CONTRACT SPEND FOR ORDERS**

In **Contracts** in Purchase Professional Tools, **Orders** tab lists all the orders that have been ordered against the contract in question. For each order, the order number and the supplier are listed. The order's sum is shown in relevant currencies.

Total order spend is shown as a summary in contract currency.

| basware            |                            |                        |                    |                |                           | Home       | Shop Tasks      | Documents     | Procurement In   | voicing Accounts Payab | le 🔺 🗢 🔺          | •                                     |
|--------------------|----------------------------|------------------------|--------------------|----------------|---------------------------|------------|-----------------|---------------|------------------|------------------------|-------------------|---------------------------------------|
| Purchase documents | s Migrated orders <u>C</u> | ontracts Activity cent | er                 |                |                           |            |                 |               |                  |                        |                   |                                       |
| Organization       |                            | Valid                  |                    | 2 oth          | ers 🕶                     | Include    |                 |               |                  |                        |                   |                                       |
| Basware Oyj ×      | •                          | 2/14/2022 - 4/1        | 4/2022             | Cont           | tract number, Supplier    | Q • Activ  | e contracts 🔘 A | l contracts   | Search           |                        |                   | View 🔻                                |
| Quick filter       | Q 6 Contra                 | acts 1                 | of 6 selected      | First Title    | 🧐 Contract 🕴 Valid        |            |                 |               |                  |                        |                   | 5,000.00 EUR NET                      |
| Organization       | Contract number            | Title                  | Supplier           | Header data    | Orders 2 Invoices 1       | Spend plan | s Comments      | External reso | urces            |                        |                   |                                       |
| BW00, Basware Oyj  | ForthContract              | Forth Title            |                    | Quick filter   | Q Orders total: 20.00 EUR | NET        |                 |               |                  |                        |                   | I.                                    |
| BW00, Basware Oyj  | FirstContract              | First Title            | <u>5 suppliers</u> | Order number   | Supplier                  | Net sum    | Gross sum       | Currency      | Reported net sum | Reported gross sum     | Contract currency | Latest update                         |
| BW00, Basware Oyj  | ThirdContract              | Third Title            |                    | PO-22-BW00-000 | 001                       | 10.00      | 10.00           | EUR           | 10.0             | 00 10                  | .00 EUR           | 4/14/22                               |
| BW00, Basware Oyj  | SeventhContract            | Seventh Contract       | 2 suppliers        | PO-22-BW00-000 |                           | 10.00      | 10.00           | EUR           | 10.0             |                        | .00 EUR           | 4/14/22                               |
| BW00, Basware Oyj  | SecondContract             | Second Title           |                    |                |                           | 10.00      | 10.00           |               |                  |                        |                   | · · · · · · · · · · · · · · · · · · · |
| BW00, Basware Oyj  | FifthContract              | 5 Title                |                    | 1              |                           |            |                 |               |                  |                        |                   |                                       |

## TRIGGERS TO COLLECT CONTRACT SPEND FOR ORDERS

Contract spend for orders is triggered when an order is created.

If the order is edited by buyer or by supplier, contract spend for that order changes.

If the order is cancelled by buyer or by supplier, contract spend for that order is deleted.

If contract number of an order is changed, contract spend for that order changes from the previous contract to the new contract.

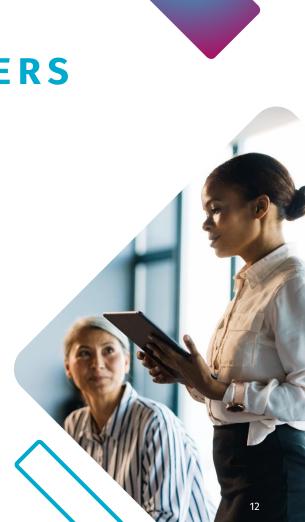

#### COLLECTING CONTRACT SPEND FOR SPEND PLANS

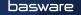

#### ENABLING CONTRACT SPEND FOR SPEND PLANS

In order to collect contract spend for spend plans, the following pre-requisites are needed:

- Tenant setting for contract spend enabled
- Contracts are imported using Contracts API order spend collection setting in contract metadata enabled

Note that spend plans also have *Contract code* and *Contract name* fields in their header. Contract number is the field that is used in the context of contract spend.

Contract spend is collected for all spend plans where an imported contract is selected in the plan header.

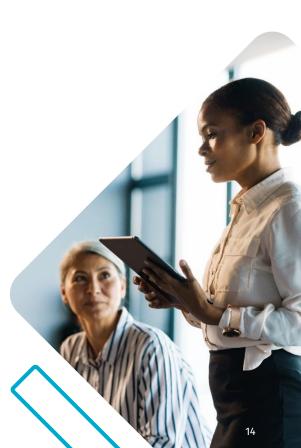

#### CONTRACT SPEND FOR SPEND PLANS

In **Contracts** in Purchase Professional Tools, **Spend plans** tab lists all the spend plans that have the contract in question. For each spend plan, the spend plan number and the supplier are listed. The spend plan's sum is shown in relevant currencies.

Total contract spend for the spend plan is shown as a summary in contract currency.

| basware                       |                               |                            |              |                             |                              | Home                  | Shop Tasks           | Documents       | Procurement Invoicing | g Accounts Payable | A 0 A             | •                                        |
|-------------------------------|-------------------------------|----------------------------|--------------|-----------------------------|------------------------------|-----------------------|----------------------|-----------------|-----------------------|--------------------|-------------------|------------------------------------------|
| Purchase documents            | s Migrated orders <u>Cont</u> | tracts Activity cente      | r            |                             |                              |                       |                      |                 |                       |                    |                   |                                          |
| Organization<br>Basware Oyj × | •                             | Valid<br>2/14/2022 - 4/14/ | */2022       | 2 others ▼ Contract number, | r, Supplier f                | Include<br>Q • Active | e contracts 🔵 All co | contracts Searc | rch                   |                    |                   | View 🔫                                   |
| Quick filter                  | Q 6 Contracts                 | 1 of                       | f 6 selected | First Title   😔 Contract    | t Valid                      |                       |                      |                 |                       |                    |                   | 5,000.00 EUR NET                         |
| Organization                  | Contract number               | Title                      | Supplier     | Header data Orders          | 2 Invoices 1                 | Spend plans           | 1 Comments           | ts External res | sources               |                    |                   |                                          |
| BW00, Basware Oyj             | ForthContract                 | Forth Title                |              | Quick filter Q              | Spend plans total: 10.00 EUR | ( NET                 |                      |                 |                       |                    |                   | 1                                        |
| BW00, Basware Oyj             | FirstContract                 | First Title                | 5 suppliers  | Spend plan number           | Supplier                     | Net sum               | Gross sum            | Currency        | Reported net sum      | Reported gross sum | Contract currency | Latest update                            |
| BW00, Basware Oyj             | ThirdContract                 | Third Title                |              | 881                         |                              | 10.00                 | 0 10.00              | D EUR           | 10.00                 | 10.00              | EUR               | 4/14/22                                  |
| BW00, Basware Oyj             | SeventhContract               | Seventh Contract           | 2 suppliers  |                             |                              |                       |                      |                 |                       |                    |                   | 1.1.1.1.1.1.1.1.1.1.1.1.1.1.1.1.1.1.1.1. |
| BW00, Basware Oyj             | SecondContract                | Second Title               |              |                             |                              |                       |                      |                 |                       |                    |                   |                                          |
| BW00, Basware Oyj             | FifthContract                 | 5 Title                    |              |                             |                              |                       |                      |                 |                       |                    |                   |                                          |

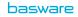

### COLLECTING CONTRACT SPEND FOR SPEND PLANS

In order to collect contract spend for orders, the following pre-requisites are needed:

- Tenant setting for contract spend enabled
- Contracts are imported using Contracts API order spend collection setting in contract metadata enabled

Contract spend is collected for all orders that are created in P2P or imported to P2P. Contract spend is not collected for matching orders.

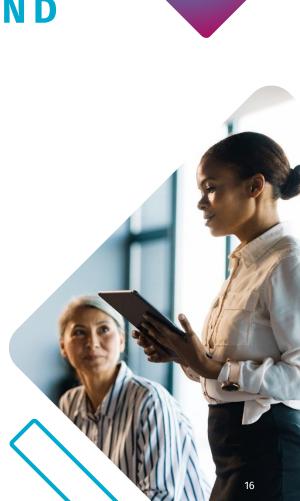

### TRIGGERS TO COLLECT CONTRACT SPEND FOR SPEND PLANS

Contract spend for spend plans is triggered when spend plan is activated.

Contract spend for spend plans is removed when spend plan is deactivated.

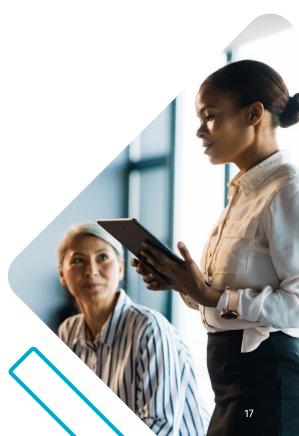

#### COLLECTING CONTRACT SPEND FOR INVOICES

### ENABLING CONTRACT SPEND FOR INVOICES

In order to collect contract spend for invoices, the following pre-requisites are needed:

- Tenant setting for contract spend enabled
- Contracts are imported using Contracts API order spend collection setting in contract metadata enabled
- Contract number has been set in coding mapping in relevant order matching categories from order line to invoice coding.

Note that invoices have contract number field also in their header in addition to coding. Contract number in coding is used in the context of contract spend.

Contract spend is collected for all invoices where contract number of an imported contract ends up to coding.

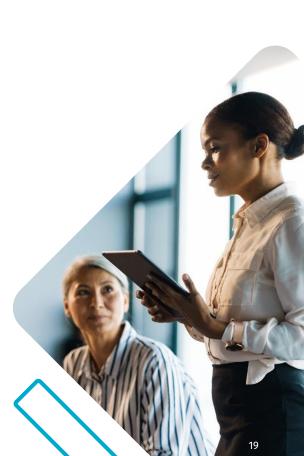

# **CONTRACT SPEND FOR INVOICES**

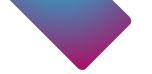

In **Contracts** in Purchase Professional Tools, **Invoices** tab lists all the invoices that have been matched to an order or spend plan that has the contract in question. For each invoice, the invoice number and the supplier are listed. The invoice's sum is shown in relevant currencies.

Total invoice spend is shown as a summary in contract currency.

|                      |                 |                          |                    |           |                      |               |               |            |           |         |            | 0                 |           |                    |       | 1       |            |                  |
|----------------------|-----------------|--------------------------|--------------------|-----------|----------------------|---------------|---------------|------------|-----------|---------|------------|-------------------|-----------|--------------------|-------|---------|------------|------------------|
| basware              |                 |                          |                    |           |                      |               |               | Home       | Shop      | Tasks   | Documents  | Procurement       | Invoicing | Accounts Payable   |       | •       | 4          | *                |
| Purchase documents   | Migrated orders | Contracts Activity cente | r.                 |           |                      |               |               |            |           |         |            |                   |           |                    |       |         |            |                  |
| Organization         |                 | Valid                    |                    | 2 other   | ers 🗸                |               |               | Include    |           |         |            |                   |           |                    |       |         |            |                  |
| Basware Oyj $\times$ |                 | - 2/14/2022 - 4/14       | /2022              | Contra    | ract number, Supplie | r.            | Q             | Active     | contracts | All con | tracts Sea | arch              |           |                    |       |         |            | View 🝷           |
| Quick filter         | ۹   6           | Contracts                | 1 of 6 selected    | : Fir     | irst Title 🛛 😐 a     | ontract   Val | id            |            |           |         |            |                   |           |                    |       |         |            | 5,000.00 EUR NET |
| Organization         | Contract number | Title                    | Supplier           | Pi H      | Header data Or       | ders 2        | Invoice       | s 1        | Spend pl  | lans Co | nments E   | xternal resources |           |                    |       |         |            |                  |
| BW00, Basware Oyj    | ForthContract   | Forth Title              |                    | 0( Qu     | luick filter         | Q Invoid      | es total: 10. | 00 EUR NET |           |         |            |                   |           |                    |       |         |            | 1                |
| BW00, Basware Oyj    | FirstContract   | First Title              | <u>5 suppliers</u> | 0(        | voice number         | Supplier      |               | Net sum    | Gro       | oss sum | Currency   | Reported r        | iet sum   | Reported gross sum |       | Contrac | t currency | Latest upda      |
| BW00, Basware Oyj    | ThirdContract   | Third Title              |                    | 0(<br>tes | st22                 |               |               | 1          | 0.00      | 10.0    | 0 EUR      |                   | 10.00     |                    | 10.00 | EUR     |            | 4/14/22          |
| BW00, Basware Oyj    | SeventhContract | Seventh Contract         | 2 suppliers        | 0(        |                      |               |               |            |           |         |            |                   |           |                    |       |         |            |                  |
| BW00, Basware Oyj    | SecondContract  | Second Title             |                    | 0(        |                      |               |               |            |           |         |            |                   |           |                    |       |         |            |                  |
| BW00, Basware Oyj    | FifthContract   | 5 Title                  |                    | 0(        |                      |               |               |            |           |         |            |                   |           |                    |       |         |            |                  |

# **CONTRACT SPEND FOR INVOICES**

Contract number can be set to coding also by using **Coding templates**.

It is possible to add/change/remove the contract number in manual matching.

Contract number cannot be set in **Additional cost settings**, because there can be multiple suppliers in additional cost settings and that is not a meaningful use case for contracts. If the cost *Distribution type* something else than *dimensions from template*, then contract number goes automatically also to coding of additional costs.

**Distribution types** 

 New coding row, dimensions from template

 Distributed to biggest row

 New coding row, dimensions from biggest row

 New coding row, dimensions from template

 New coding row, dimensions from template except cost center

 New coding row, dimensions from template except account code

 New coding row, dimensions from template except account code

 New coding row, dimensions from template except account code

 Distribute proportionally between cost centers

 Distribute proportionally between all coding rows

basware

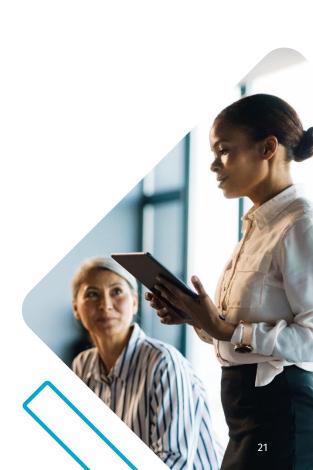

## TRIGGERS TO COLLECT CONTRACT SPEND FOR INVOICES

Contract spend for invoices is triggered when invoice is transferred.

Any changes to the transferred invoice will not anymore impact collected spend. Changes to transferred invoices are seen as marginal use case.

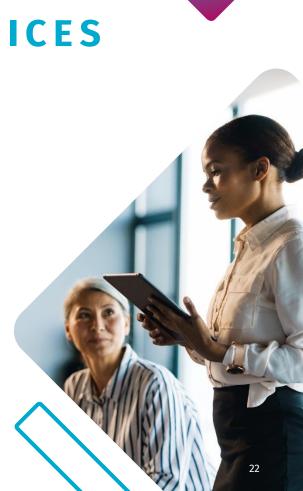

# TOTAL CONTRACT SPEND FOR INVOICES

Contract spend for invoices is collected for both invoices matched to orders and for spend plans.

In the image below, the first invoice in the list is an invoice for a spend plan and the latter invoice is an invoice for an order.

| basware                       |                             |                           |              |                        |                          | Home         | Shop Tasks       | s Documents   | Procurement      | Invoicing Accounts | Payable |        | 0 4         | •                |
|-------------------------------|-----------------------------|---------------------------|--------------|------------------------|--------------------------|--------------|------------------|---------------|------------------|--------------------|---------|--------|-------------|------------------|
| Purchase documents            | s Migrated orders <u>Co</u> | ontracts Activity cente   | er           |                        |                          |              |                  |               |                  |                    |         |        |             |                  |
| Organization<br>Basware Oyj × | -                           | Valid<br>2/14/2022 - 4/14 | 4/2022       | 2 others -<br>Contract | number, Supplier         | Include      | ve contracts 🔵 🖉 | All contracts | Search           |                    |         |        |             | Uiew -           |
| Quick filter                  | Q 6 Contra                  | cts 1 of                  | f 6 selected | First Title 🛛 💿 🛛      | Contract Valid           |              |                  |               |                  |                    |         |        |             | 5,000.00 EUR NET |
| Organization                  | Contract number             | Title                     | Supplier     | Header data O          | rders 2 Invoices         | 2 Spend plan | s 1 Comr         | nents Extern  | al resources     |                    |         |        |             |                  |
| BW00, Basware Oyj             | ForthContract               | Forth Title               |              | Quick filter           | Q. Invoices total: 20.00 | EUR NET      |                  |               |                  |                    |         |        |             | 1                |
| BW00, Basware Oyj             | FirstContract               | First Title               | 5 suppliers  | Invoice number         | Supplier                 | Net sum      | Gross sum        | Currency      | Reported net sum | Reported gross sun | n       | Contra | ct currency | Latest update    |
| BW00, Basware Oyj             | ThirdContract               | Third Title               |              | i num 2                |                          | 10.00        | 10.00            | EUR           |                  | 10.00              | 10.00   | EUR    |             | 4/14/22          |
| BW00, Basware Oyj             | SeventhContract             | Seventh Contract          | 2 suppliers  | test22                 |                          | 10.00        |                  | EUR           |                  | 10.00              |         | EUR    |             | 4/14/22          |
| BW00, Basware Oyj             | SecondContract              | Second Title              |              |                        |                          |              |                  |               |                  |                    |         |        |             |                  |
| BW00, Basware Oyj             | FifthContract               | 5 Title                   |              |                        |                          |              |                  |               |                  |                    |         |        |             |                  |

#### CONTRACT SPEND EXPORT

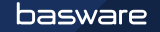

# **CONTRACT SPEND EXPORT**

Contract spend can be exported to external systems using two new Basware APIs:

- <u>ExportedContracts API</u> exports contract metadata and summary of contract spend for each document type
- <u>ExportedContractSpends API</u> exports each spend event for more detailed analysis

In order to allow contract spend export, tenant settings for both APIs need to be enabled.

Contract spend can be exported to Excel using the spend list's **Export to Excel** feature. The spend list shows up to 500 documents to ensure good performance. Excel export shows all the documents against the contract. If there are more than 500 documents listed in the Excel export, its layout does not follow the grid's layout.

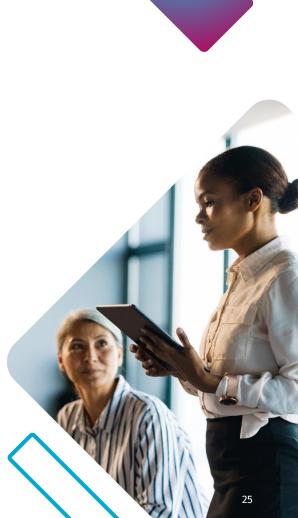

#### basware

#### CONTRACT SPEND VISIBLITY

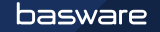

#### CONTRACT SPEND VISIBILITY FOR PROFESSIONAL USERS

In **Contracts** menu there is a list of all contracts. There are three tabs that show order, spend plan and invoice spend against all contracts.

| basware                       |                           |                               |              |                          |                  | Home Sho                   | p Tasks Docu                  | iments Proc     | curen |
|-------------------------------|---------------------------|-------------------------------|--------------|--------------------------|------------------|----------------------------|-------------------------------|-----------------|-------|
| Purchase documents            | Migrated orders <u>Co</u> | ontracts Activity center      |              |                          |                  |                            |                               |                 |       |
| Organization<br>Basware Oyj × | -                         | Valid<br>2/20/2022 - 4/20/202 | 22           | 2 others ▼ Contract numb | er, Supplier     | Include<br>Q • Active cont | t <b>racts</b> 〇 All contract | s Search        |       |
| Quick filter                  | ۹ 🌀                       | Contracts                     |              |                          |                  |                            | 1                             | l of 6 selected | ł.    |
| Contract number               | Title                     | Supplier                      | Payment term | Order spend              | Spend plan spend | Invoice spend              | Total amount                  | Currency        | ١     |
| ForthContract                 | Forth Title               |                               | 0015         | 0.00                     | 0.00             | 0.00                       | 70,000.00                     | EUR             | ٤     |
| FirstContract                 | First Title               | <u>5 suppliers</u>            | 0015         | 20.00                    | 10.00            | 20.00                      | 5,000.00                      | EUR             | L     |
| ThirdContract                 | Third Title               |                               | 0015         | 0.00                     | 0.00             | 0.00                       | 65,000.00                     | EUR             | L     |
| SeventhContract               | Seventh Contract          | 2 suppliers                   | 0015         | 0.00                     | 0.00             | 0.00                       | 60,000.00                     | USD             | L     |
| SecondContract                | Second Title              |                               | 0015         | 0.00                     | 0.00             | 0.00                       | 60,000.00                     | EUR             | ۷     |
| FifthContract                 | 5 Title                   |                               | 0015         | 0.00                     | 0.00             | 0.00                       | 70,000.00                     | EUR             | ٤     |

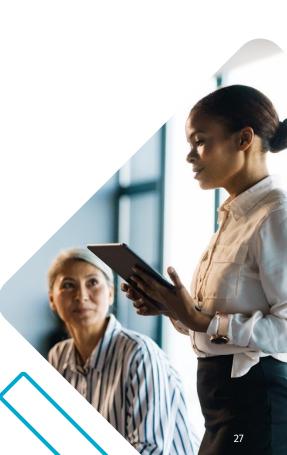

#### basware

#### CONTRACT SPEND VISIBILITY FOR PROFESSIONAL USERS

In Purchase professional tools there is a list of all purchase orders. There is a tab that shows the contract against what the order has been made.

This list also shows what orders do not have a contract number. This allows following non-contract based ordering.

The same view is available also for spend plans.

| basware                      |                                                                       |                     |                     |                              |                                                                                                    | Home Shop         | op Tasks Documen        | ents Procuremen | nt Invoicing Acc  | ccounts Payable                        | ۵ ۵           |                   |
|------------------------------|-----------------------------------------------------------------------|---------------------|---------------------|------------------------------|----------------------------------------------------------------------------------------------------|-------------------|-------------------------|-----------------|-------------------|----------------------------------------|---------------|-------------------|
| Purchase documents Migra     | ated orders Contracts                                                 | Activity center     |                     |                              |                                                                                                    |                   |                         |                 |                   |                                        | 18 Documents  | C'Refresh X       |
| 12                           | Draft<br>Waiting for approval<br>In ordering<br>Processed<br>Canceled |                     |                     | PURCHASE ORDERS              | <ul> <li>Waiting for buyer's a</li> <li>In processing</li> <li>Processed</li> <li>Canceled</li> </ul> | action            |                         | GOODS R         | 2 丿 👅 Reve        | ods received<br>versed<br>ult notified |               |                   |
| Organization                 | Creati                                                                | ion date 🗸 🗸        | *                   | 2 others 👻                   |                                                                                                    | Include           |                         |                 |                   |                                        |               |                   |
| Basware Oyj $\times$         | - MM/D                                                                | /DD/YYYY - MM/DD    | D/YYYY              | Supplier, Purchase or        | order number Q                                                                                        | Open docu         | cuments 🔘 All documents | s Search        |                   |                                        |               | View 👻            |
| Document type: Purchase orde | er                                                                    |                     |                     |                              |                                                                                                    |                   |                         |                 |                   |                                        |               |                   |
| We've optimized the docum    | ant details page for procurer                                         | nent professionals. | To see the new page | design, double-click any doc | ument. Turn the new details pa                                                                        | ge off or on from |                         |                 |                   |                                        |               |                   |
| Quick filter                 | Q 4 Purchase or                                                       | orders   266.66 EUR | R Net               |                              |                                                                                                    |                   |                         |                 |                   |                                        | 1 of          | of 4 selected     |
| Organization Purcha          | ase order owner Dis                                                   | Discussion          | Purpose De          | Desired delivery date        | Supplier                                                                                              | Status            | Contract number         | Sub-status      | Current recipient | Purchase order number                  | r Purchase re | equisition number |
| BW00, Basware Oyj            |                                                                       |                     | test1 4/            | /22/22                       |                                                                                                    | Received          | FirstContract           |                 |                   | PO-22-BW00-00002                       | PR-22-BW00    | J-00001           |
| BW00, Basware Oyj            |                                                                       |                     | test1 4/            | /22/22                       |                                                                                                    | Received          | FirstContract           |                 |                   | PO-22-BW00-00001                       | PR-22-BW00    | J-00001           |
| BW00, Basware Oyj            |                                                                       |                     | PR-3 4/             | /5/17                        |                                                                                                    | Ordered           |                         |                 |                   | PO-17-BW00-00002                       | PR-17-BW00-   | J-00003           |
|                              |                                                                       |                     |                     |                              |                                                                                                    |                   |                         |                 |                   |                                        |               |                   |

FAQ

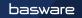

### FREQUENTLY ASKED QUESTIONS

Q: Do contracts limit ordering or invoicing? A: No, budgets are for the purpose of limiting ordering. Contract total sum can be exceeded.

Q: Is contract spend collected for all invoices? A: Yes, contract spend is collected for all invoices where imported contract ends up the the coding. This covers also invoices for matching orders.

Q: Is contract spend visible in Analytics? A: No, contract spend can be exported to an external system using Basware APIs for further processing. Analytics does not handle contract spend.

Q: Contract spend is shown in Purchase Professional Tools. Is contract visibility available for AP-only customers? A: Yes, there will be improvements that allow navigation from AP Pro to contracts in Purchase Professional Tools.

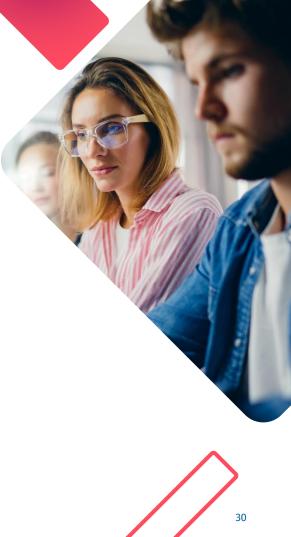

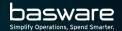

# THANK YOU